## **Upload color scale file**

### **File format**

Color scales are in .clr format. A .clr file is a space-delimited text file that maps the voxel value with the red, green, and blue color values. The voxel value, in this example resistivity, is given in the left column. The red, green, and blue color values are given in the three columns to the right of the voxel value. The color values can range from 0 to 255. In the example below, a resistivity range is used for each major aquifer material category.

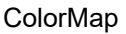

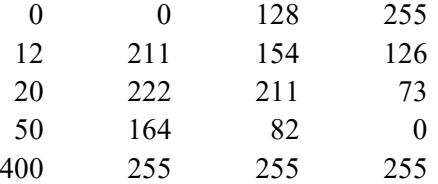

# **Name**

The file name should contain the following elements:

- Geographic place name (Abbreviate this name for NRDs and other commonly abbreviated place names);
- Name of the 3D grid file to which the color scale applies, if applicable (generic color scales do not need this element);
- A descriptor of the property being plotted whether measured or interpreted;

*Example: Creighton\_voxel\_resistivity.clr*

# **Upload 3D grid file**

#### **File formats**

Formats supported: \*.grd3 files

Note: at this time only .grd3 files are supported for 3D grids. The ability of the Nebraska Geocloud to accommodate other file types is still under development.

#### **Name**

The file name and the name entered into the Grid Information box should be identical. The name should consist of the following elements:

- Geographic place name (Abbreviate this name for NRDs and other commonly abbreviated place names);
- A short  $(\sim 1 3$  words) description of the 3D grid or product the grid represents (i.e. resistivity, sand and gravel, >50ohm-m, etc.)

*Example: SQS2\_lithclass.grd3*

# **Description**

The description should contain as much of the following information as possible, if it applies:

- A description of the surface which the grid represents;
- Consultant or institution responsible for creating the grid;
- Short citation of report or publication (i.e. USGS SIR 2013-1268);
- Any modification or processing performed on the grid that causes it to differ from the source file (e.g. downsampling to a coarser resolution, smoothing operation, clipping to boundary, etc.)
- Units of measurement for the voxel values.

### *Example:*

*3D grid of voxel resistivity of Creighton block, from Mapping the hydrogeology of the Bazile Groundwater Management Area with airborne electromagnetics surveys, Aqua Geo Frameworks, Elevation in meters above sea level.*

### **Epsg:**

The EPSG value for NAD 83 State Plane meters is 32104